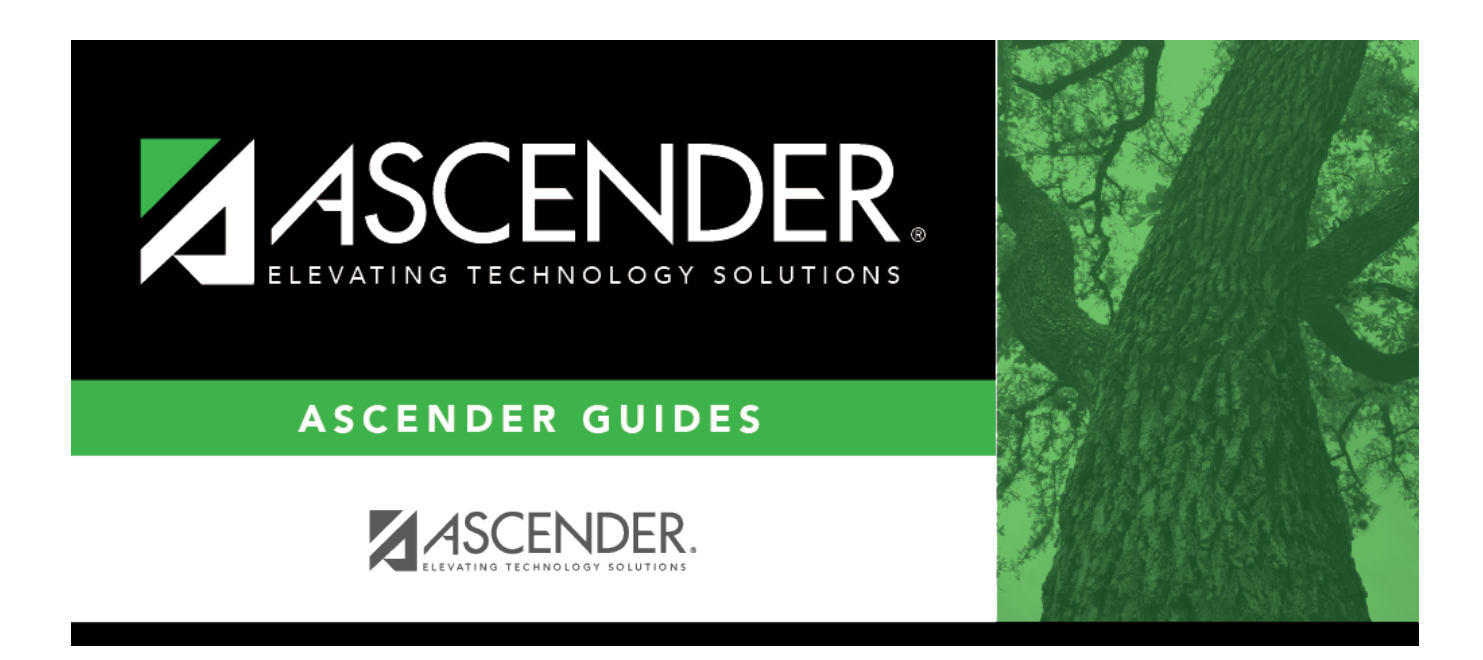

## **report\_campus\_ids\_blank\_for\_all**

## **Table of Contents**

Type the three-digit campus IDs, separating multiple campus IDs with a comma. Or click  $\ddot{\colon}$  to [select](https://help.ascendertx.com/test/student/doku.php/general/select_campus) [the campuses](https://help.ascendertx.com/test/student/doku.php/general/select_campus). Leave blank to select all campuses in the district.

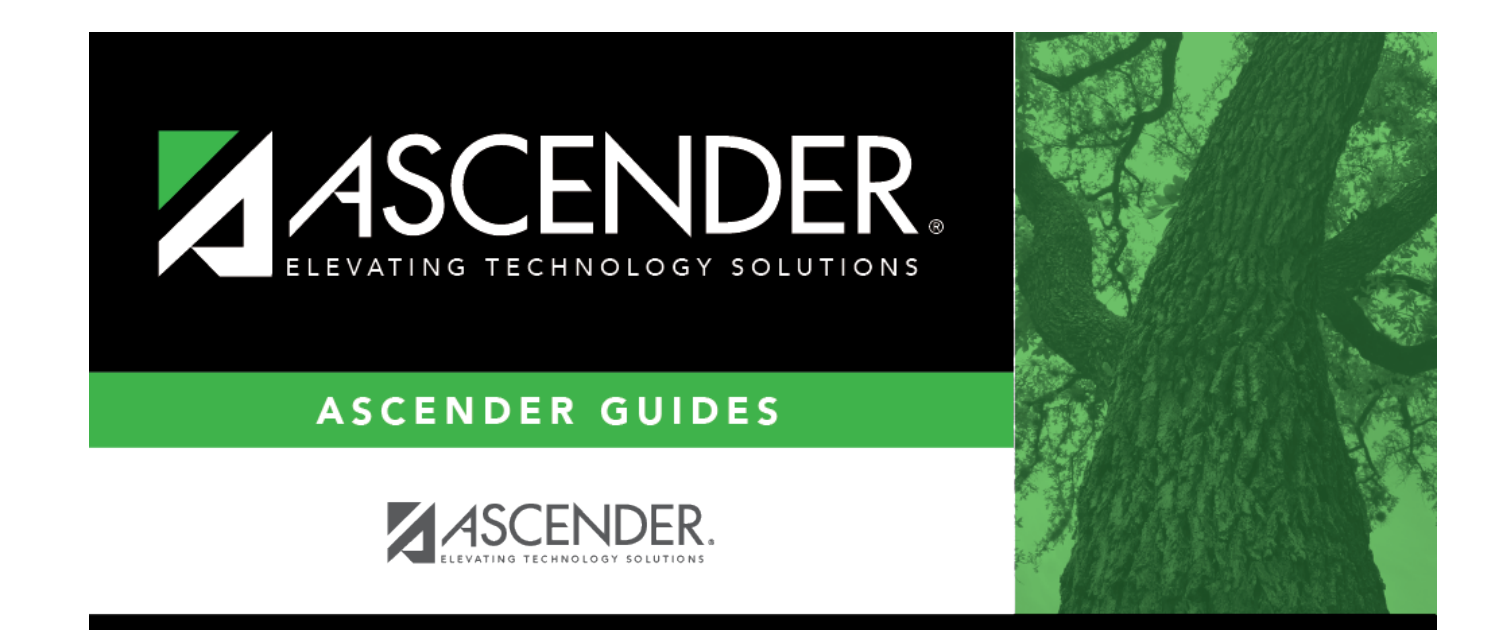

## **Back Cover**